Startfreq: 2.000000 MHz; Stopfreq: 12.003952 MHz; Stepwidth: 10.024 kHz Samples: 999; Interrupt: 0 uS

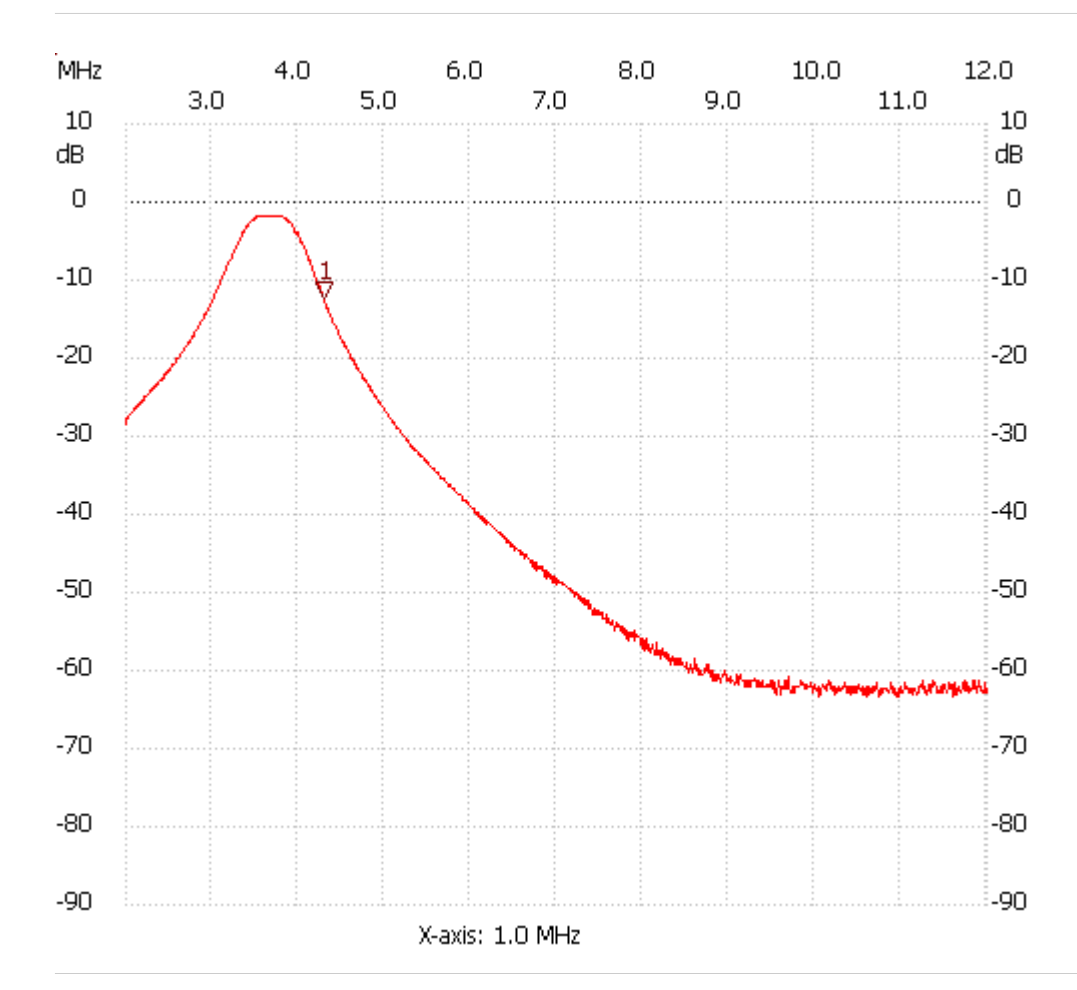

;no\_label

Cursor 1: 4.295496 MHz Channel 1: -12.39dB --------------------- Channel 1 max :-1.69dB 3.774248MHz min :-63.45dB 10.610616MHz

---------------------